## **2021-22 UNUSUAL ENROLLMENT HISTORY REVIEW FORM**

**Student Name Student ID**

Your 2021-2022 Free Application for Federal Student Aid (FAFSA) has been flagged for Unusual Enrollment History Review by the U.S. Department of Education because you have received Federal Pell Grant and/or Federal Direct Loan funds from multiple institutions in the last four academic years. **Montgomery County Community College cannot issue any federal financial aid until this form and the required documentation outlined below are submitted, reviewed, and approved.** 

## **COMPLETE THE FOLLOWING STEPS**

**1.** Log in to the National Student Loan Data System at [https://nslds.ed.gov/npas/index.htm,](https://nslds.ed.gov/npas/index.htm) review the institutions you attended and your Pell Grant receipt history, and **fill in Columns A, B, and C in the grid**:

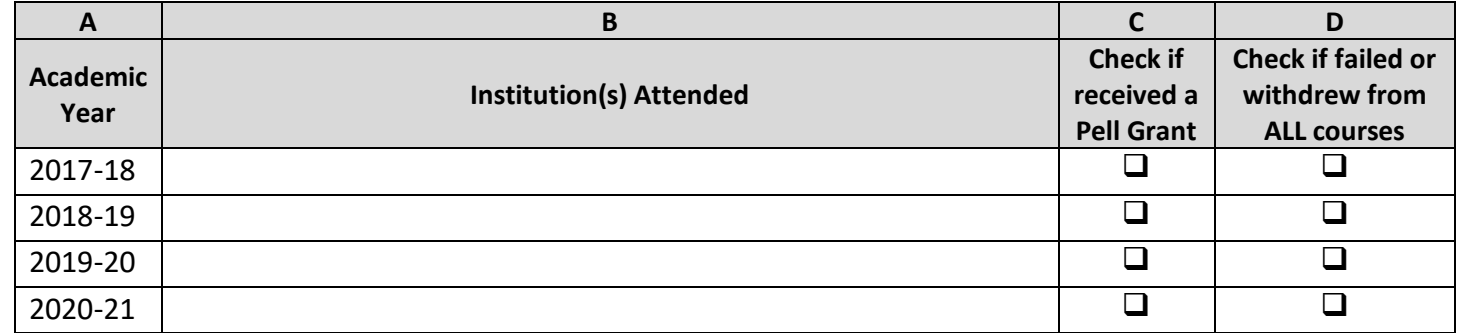

**2. Obtain an academic transcript (official or unofficial transcript or a grade report)** from every institution you attended during the review periods noted above. Review them, and **fill in Column D**, in the grid above.

## **3. If you have NO institutions checked in Column D**:

Attach **all academic transcripts** required from step 2 and move to step 4.

## **If you have ANY institution checked in Column D**:

- Attach a **statement** explaining the reason for your failure to earn any academic credit at each institution
- Attach **supporting documentation** for the circumstances described in your statement (i.e. medical bills, hospitalization records, accident reports, etc.). Include your name and student ID number on each page.

\_\_\_\_\_\_\_\_ \_\_\_\_\_\_\_\_\_\_\_\_\_\_\_

- Attach **all academic transcripts** required from step 2 and move to step 4.
- **4. Sign Below.** I certify that the information submitted on and with this form is accurate and complete.

Student Signature Date Daytime Phone Number

**5. Return this form and any required transcripts and documentation noted above via secure document upload at <https://sft.mc3.edu/filedrop/finaidupload>**, in person, or by mail.